# A dobe A crobat 9 for Windows and Macintosh: Visual QuickStart Guide (Visual Qu.

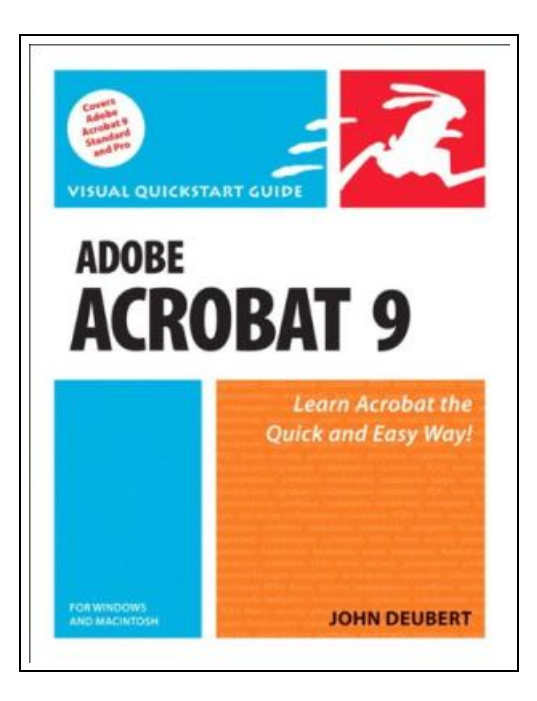

Filesize: 7.55 MB

# Reviews

If you need to adding benefit, <sup>a</sup> must buy book. It can be writter in straightforward words and phrases and never difficult to understand. <sup>I</sup> realized this ebook from my dad and i advised this ebook to learn. (Zula Hayes)

### ADOBE ACROBAT 9 FOR WINDOWS AND MACINTOSH: VISUAL QUICKSTART GUIDE (VISUAL QU.

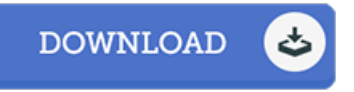

Peachpit Pr, 2008. Taschenbuch. Book Condition: Neu. Neu Schnelle Lieferung, Kartonverpackung. Abzugsfähige Rechnung. Bei Mehrfachbestellung werden die Versandkosten anteilig erstattet. - Adobe Acrobat 9 for Windows and Macintosh: Visual QuickStart Guide walks readers through tasks that are enhanced by numerous screenshots to teach beginning and intermediate users how to take advantage of the productive power of Adobe Acrobat. Author John Deubert takes readers through all of the basic Acrobat 9 features, from the basic tools used to create PDF documents and the newly enhanced review functionality, to the advanced tools that create digital signatures, interactive forms, and PDF Portfolios. Beginning users will find a thorough introduction to this indispensable application, and Acrobat power users will enjoy a convenient reference guide that relies on straightforward language, clear steps, and practical tips to explore Acrobat's many capabilities. Visual QuickStart Guide--the quick and easy way to learn! \\* Easy visual approach uses pictures to guide you through Acrobat and show you what to do. \\* Concise steps and explanations let you get up and running in no time. \\* Page for page, the best content and value around. \\* John Deubert is a longtime consultant and instructor in Acrobat and PDF, having worked with both since the mid-nineties. He has extensive experience in PostScript and JavaScript and is the author of Adobe Acrobat 8 for Windows and Macintosh: Visual QuickStart Guide, and two books from Adobe Press: Creating Adobe Acrobat Forms and Extending Acrobat Forms with JavaScript. 271 pp. Deutsch.

 $\mathbb{R}$ Read Adobe Acrobat 9 for Windows and Macintosh: Visual [QuickStart](http://www.bookdirs.com/adobe-acrobat-9-for-windows-and-macintosh-visual.html) Guide (Visual Qu. Online  $\mathbf{m}$ Download PDF Adobe Acrobat 9 for Windows and Macintosh: Visual [QuickStart](http://www.bookdirs.com/adobe-acrobat-9-for-windows-and-macintosh-visual.html) Guide (Visual Qu.

## Related eBooks

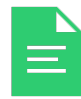

Six Steps to Inclusive Preschool Curriculum: A UDL-Based Framework for Children's School Success Brookes Publishing Co. Paperback. Book Condition: new. BRAND NEW, Six Steps to Inclusive Preschool Curriculum: A UDL-Based Framework for Children's School Success, Eva M. Horn, Susan B. Palmer, Gretchen D. Butera, Joan A. Lieber, How... Download [Document](http://www.bookdirs.com/six-steps-to-inclusive-preschool-curriculum-a-ud.html) »

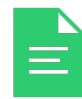

Unplug Your Kids: A Parent's Guide to Raising Happy , Active and Well-Adjusted Children in the Digital Age Adams Media Corporation. Paperback. Book Condition: new. BRAND NEW, Unplug Your Kids: A Parent's Guide to Raising Happy, Active and Well-Adjusted Children in the Digital Age, David Dutwin, TV. Web Surfing. IMing. Text Messaging. Video... Download [Document](http://www.bookdirs.com/unplug-your-kids-a-parent-x27-s-guide-to-raising.html) »

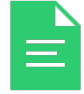

It's Just a Date: How to Get 'em, How to Read 'em, and How to Rock 'em HarperCollins Publishers. Paperback. Book Condition: new. BRANDNEW, It's Just a Date: How to Get 'em, How to Read 'em, and How to Rock 'em, Greg Behrendt, Amiira Ruotola-Behrendt, A fabulous new guide to dating...

Download [Document](http://www.bookdirs.com/it-x27-s-just-a-date-how-to-get-x27-em-how-to-re.html) »

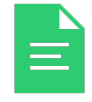

### You Shouldn't Have to Say Goodbye: It's Hard Losing the Person You Love the Most

Sourcebooks, Inc. Paperback / softback. Book Condition: new. BRAND NEW, You Shouldn't Have to Say Goodbye: It's Hard Losing the Person You Love the Most, Patricia Hermes, Thirteen-year-old Sarah Morrow doesn't think much of the... Download [Document](http://www.bookdirs.com/you-shouldn-x27-t-have-to-say-goodbye-it-x27-s-h.html) »

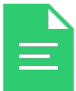

#### Your Planet Needs You!: A Kid's Guide to Going Green

Macmillan Children's Books, 2009. Paperback. Book Condition: New. Rapidly dispatched worldwide from our clean, automated UK warehouse within 1-2 working days.

Download [Document](http://www.bookdirs.com/your-planet-needs-you-a-kid-x27-s-guide-to-going.html) »